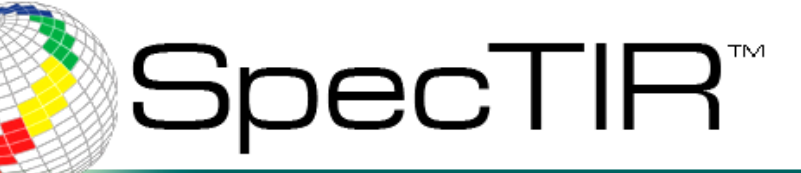

**You Are Here**

### **Presented by Kevin Rock**

# **May, 23rd 2012**

# **Aerial Hyperspectral Data: 360 Spectral Bands of Visualization**

**11781 Lee Jackson Memorial Hwy Suite 210 Fairfax, VA 22033**

**9390 Gateway Suite 100 Reno, NV 89521** 

**www.spectir.com**

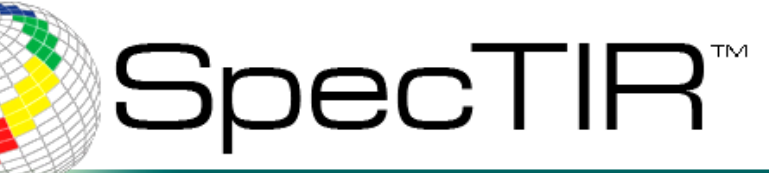

## Fundamentals of Hyperspectral Remote Sensing

*Electromagnetic Radiation: The Big Picture*

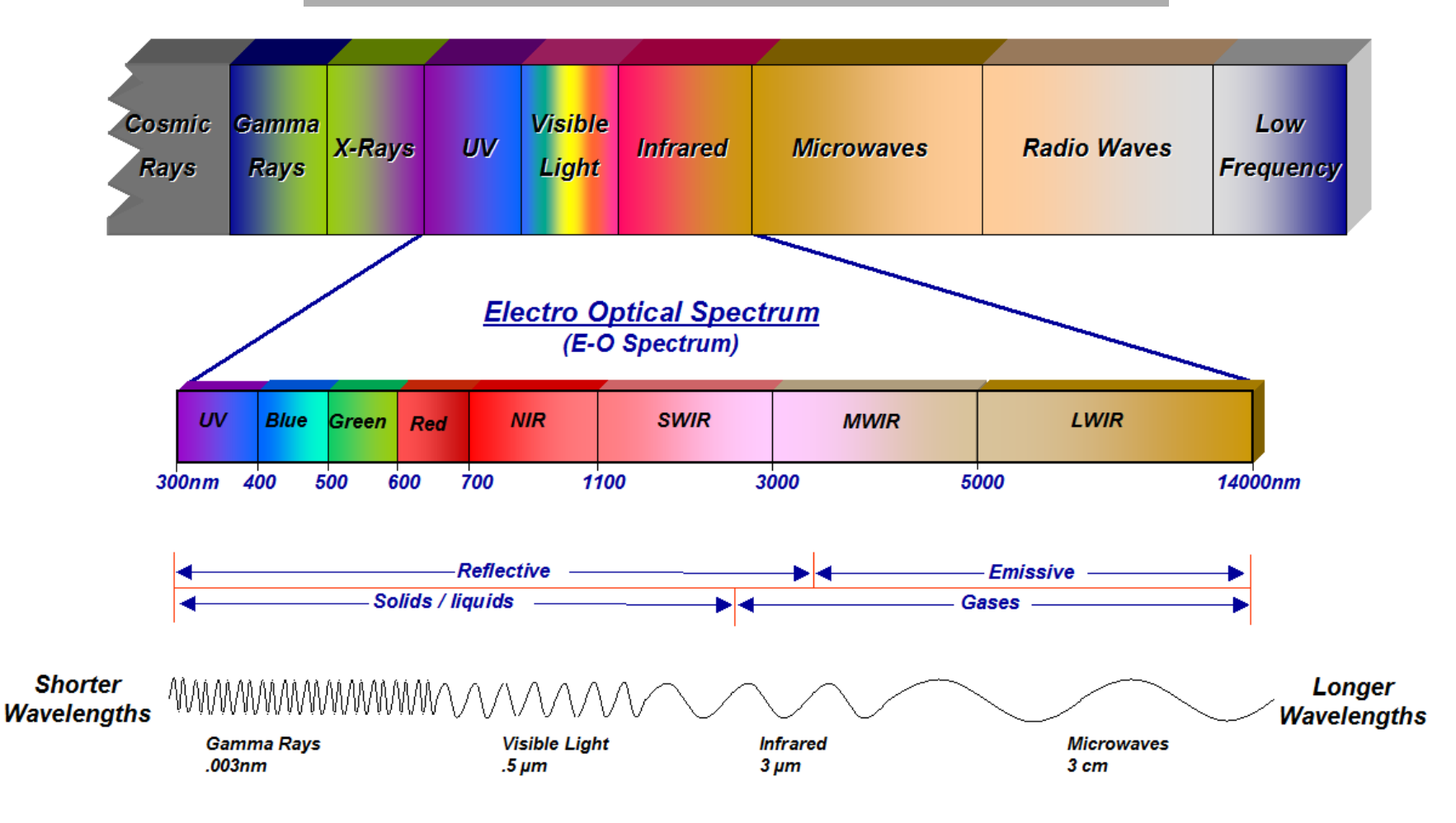

**www.spectir.com**

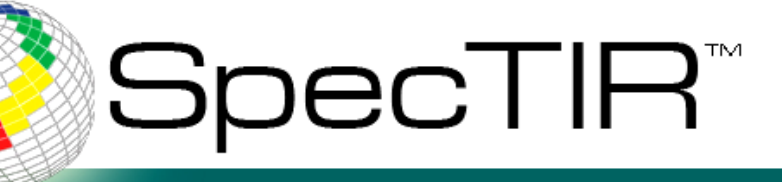

# **360 Spectral Bands**

# What is Hyperspectral?

- Also known as Imaging Spectrometry.
- The acquisition of images in hundreds of registered, contiguous spectral bands such that for each picture element of an image it is possible to derive a complete reflectance spectrum.

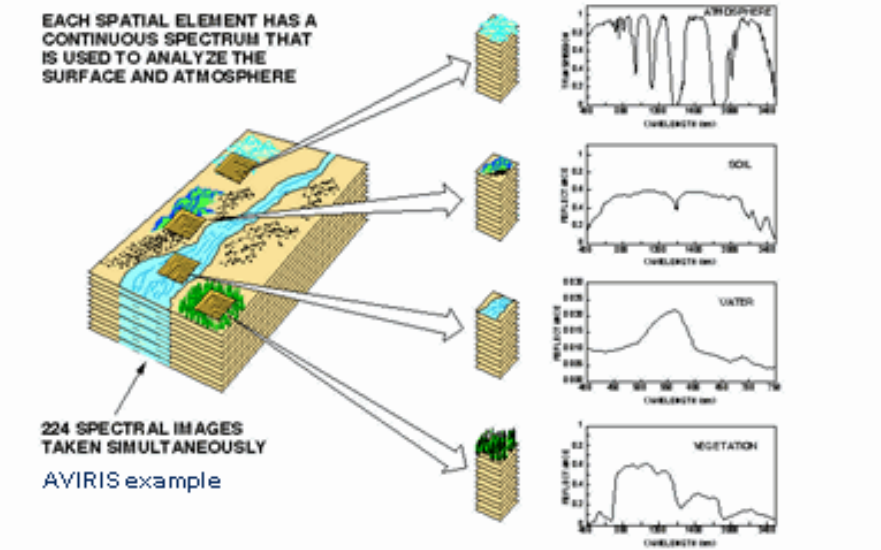

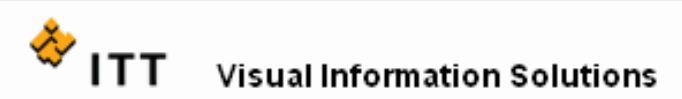

#### **www.spectir.com**

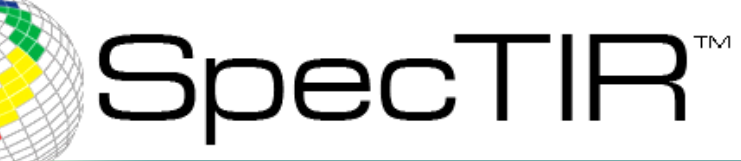

# **Other Forms of Remote SensingTypical Reflectance Curves**

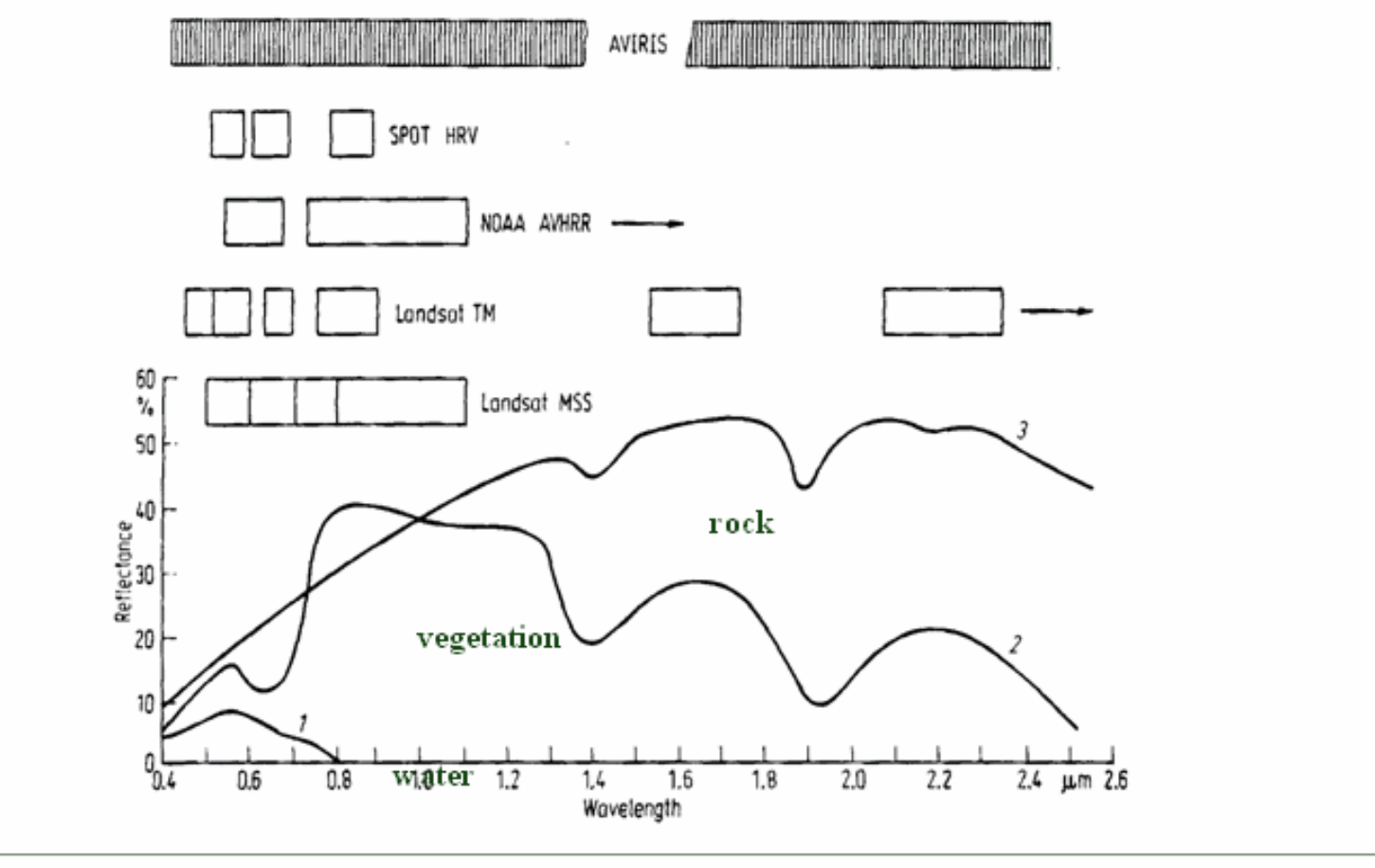

**Visual Information Solutions** 

After Richards, 1993

**www.spectir.com**

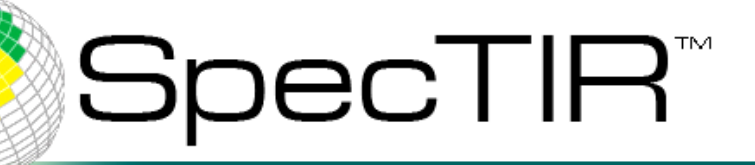

# **It's in the Details!**

**White Pine Spectral Curve** & Landsat Band Regions

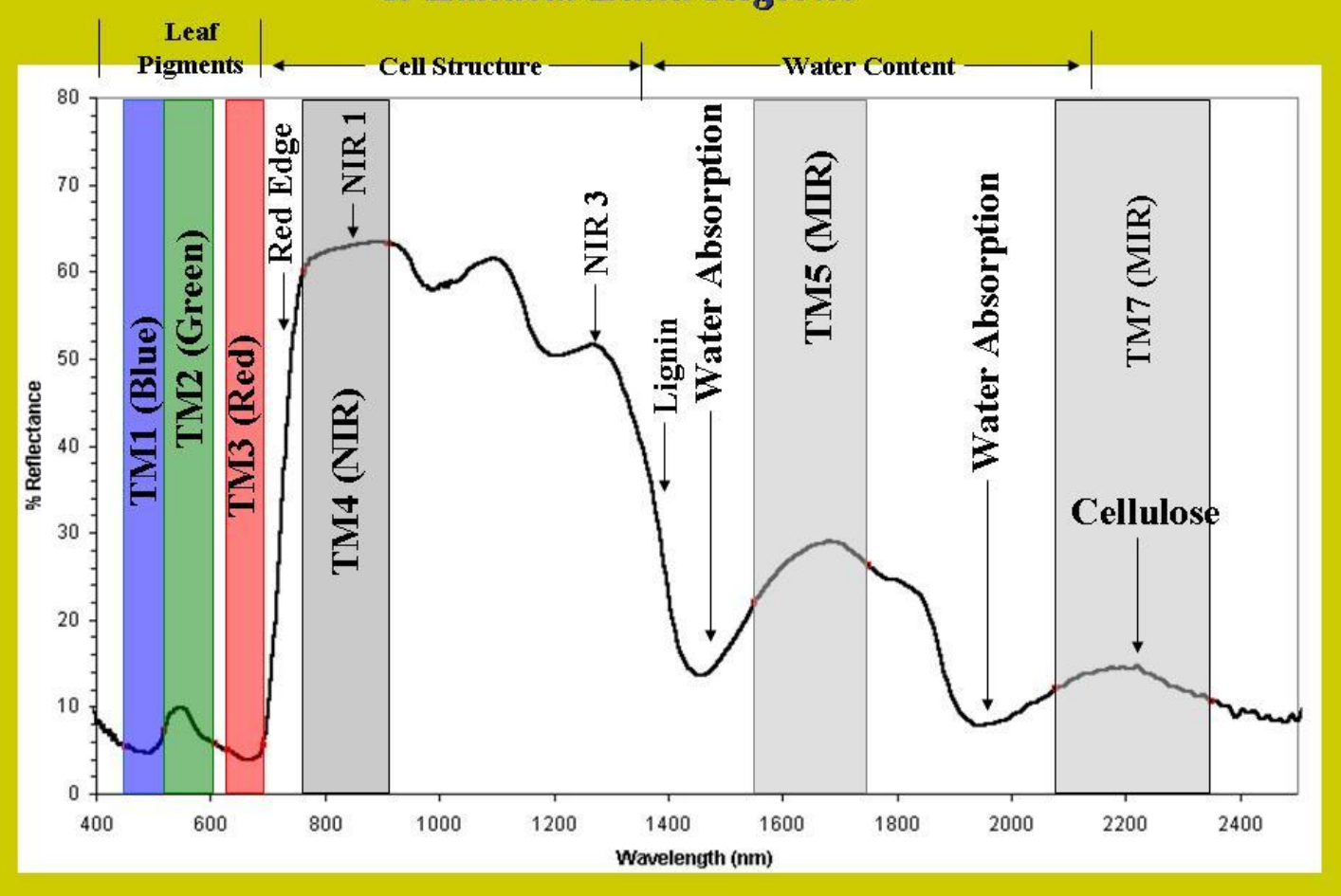

**www.spectir.com**

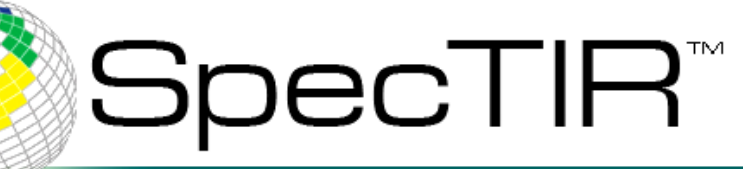

## Fundamentals of Hyperspectral Remote Sensing

*The* hyperspectral data cube *has as (x,y) coordinate the longitude and latitude on the ground of an image pixel, and as z coordinate the* hyperspectrum *at that particular (x,y) location.* 

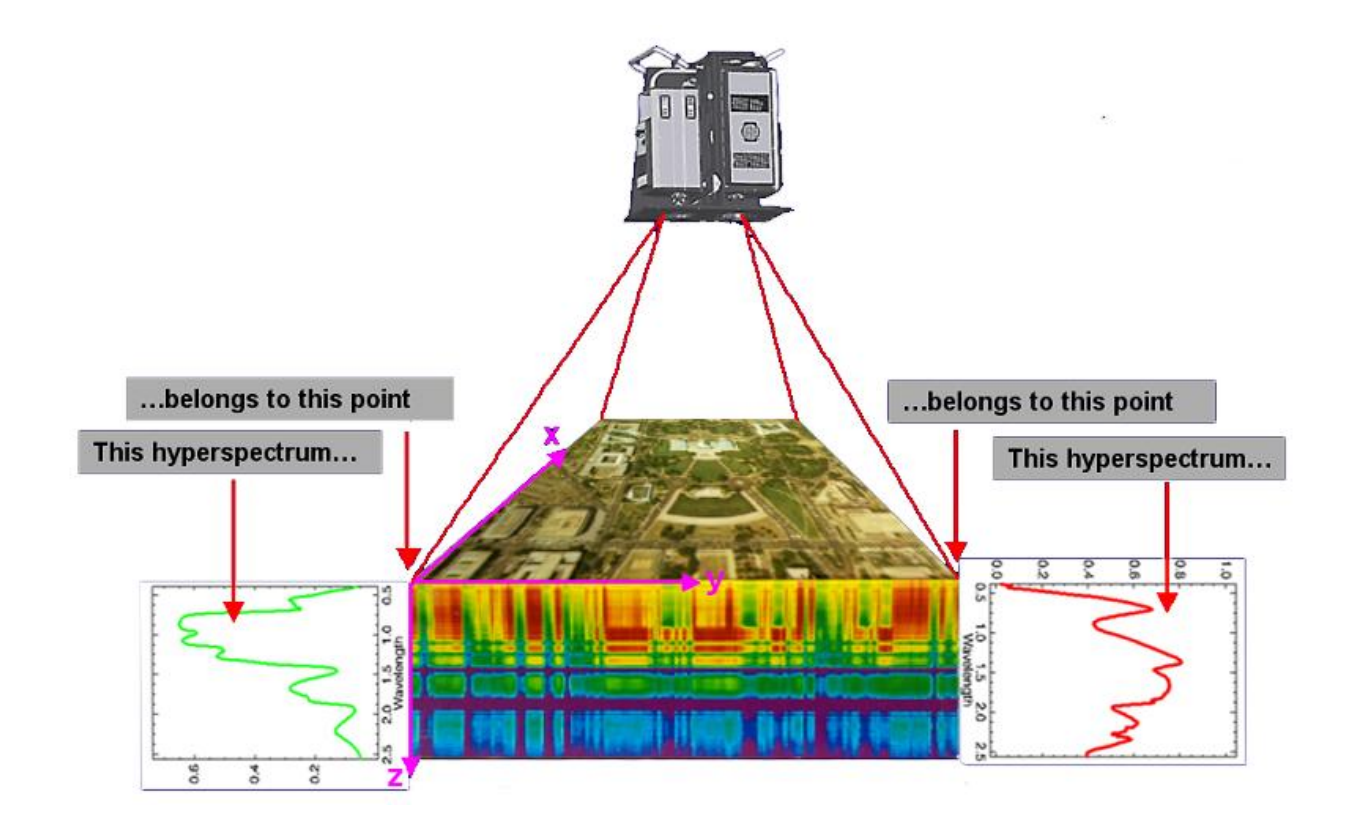

**www.spectir.com**

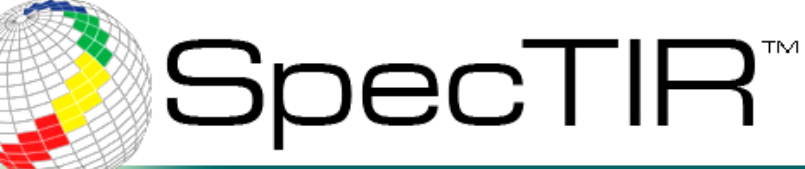

# **Hyperspectral Applications**

## Hyperspectral Applications as a Visualization Tool:

- Fire Risk/Fuels Mapping
- Forest Heath
- Invasive Species Mapping
- Water Quality
- Crop Residue
- Geothermal Exploration

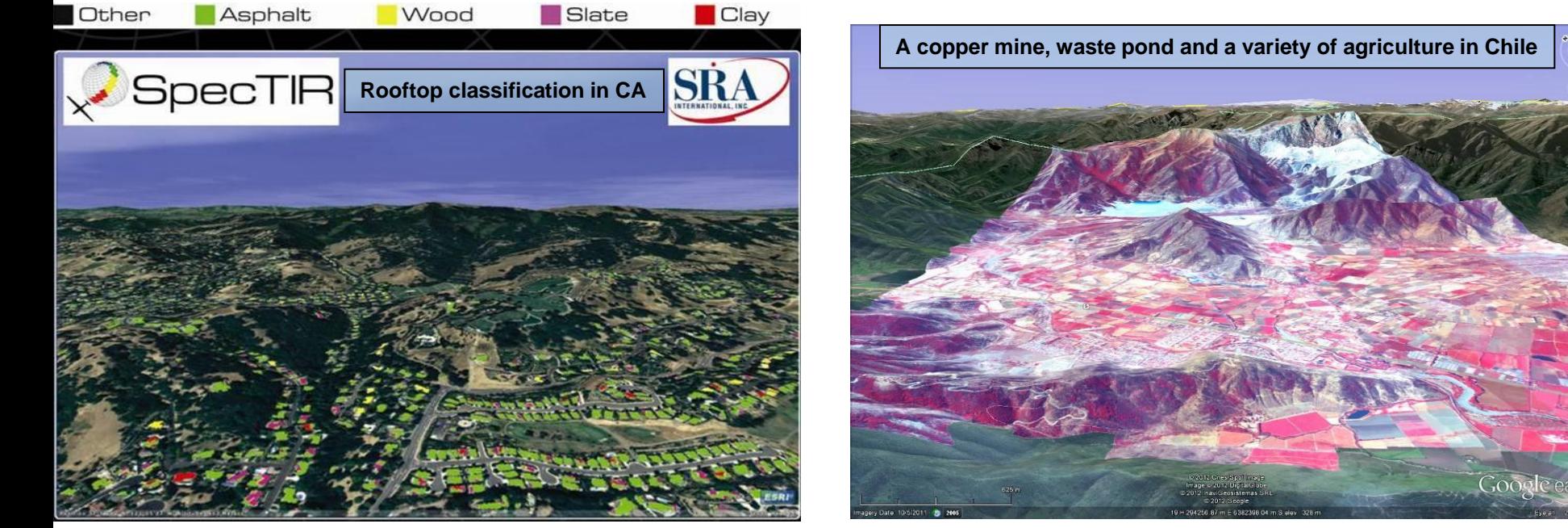

end to end hyperspectral solutions

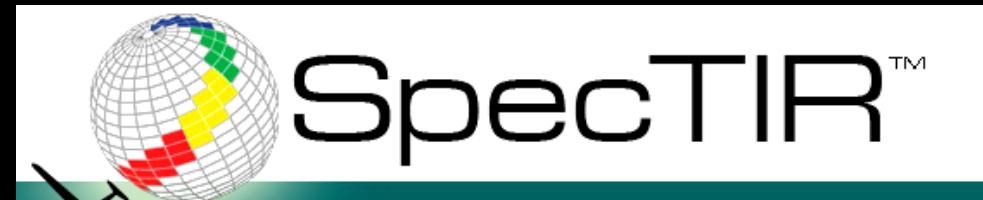

# **Visualizing the Data**

## Data Can Be Displayed in a Variety of Ways:

- Google Earth
- GIS Software (ArcGIS, QGIS)
- Image Software (ENVI, ERDAS)
- GPS (Trimble, Garmin)
- Plotted to Hardcopy Maps
- 3D Software

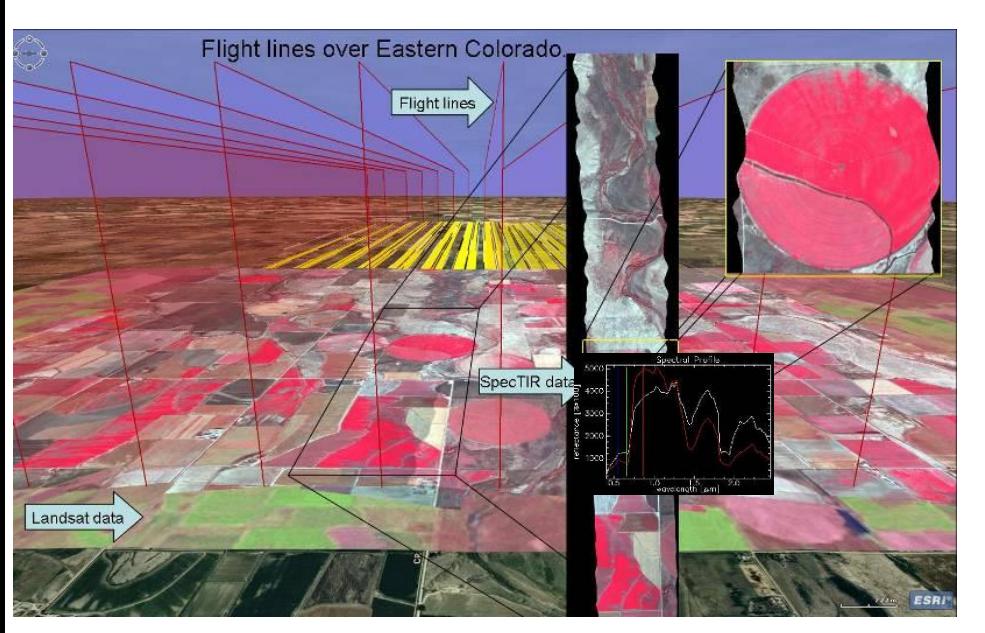

**Deepwater Horizon Oil Spill**

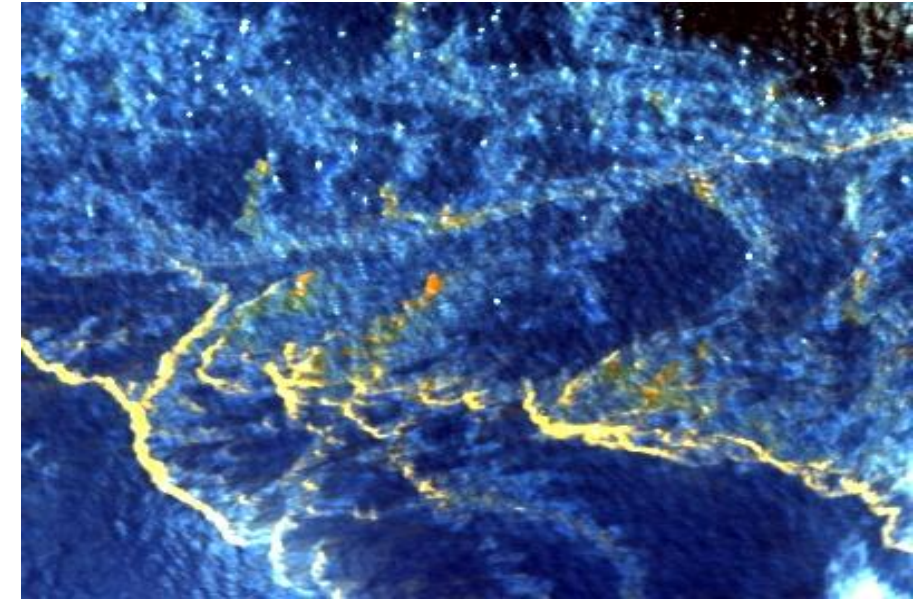

end to end hyperspectral solutions

# **SpecTIR**™

# ProSpecTIR VS VNIR-SWIR Instrument

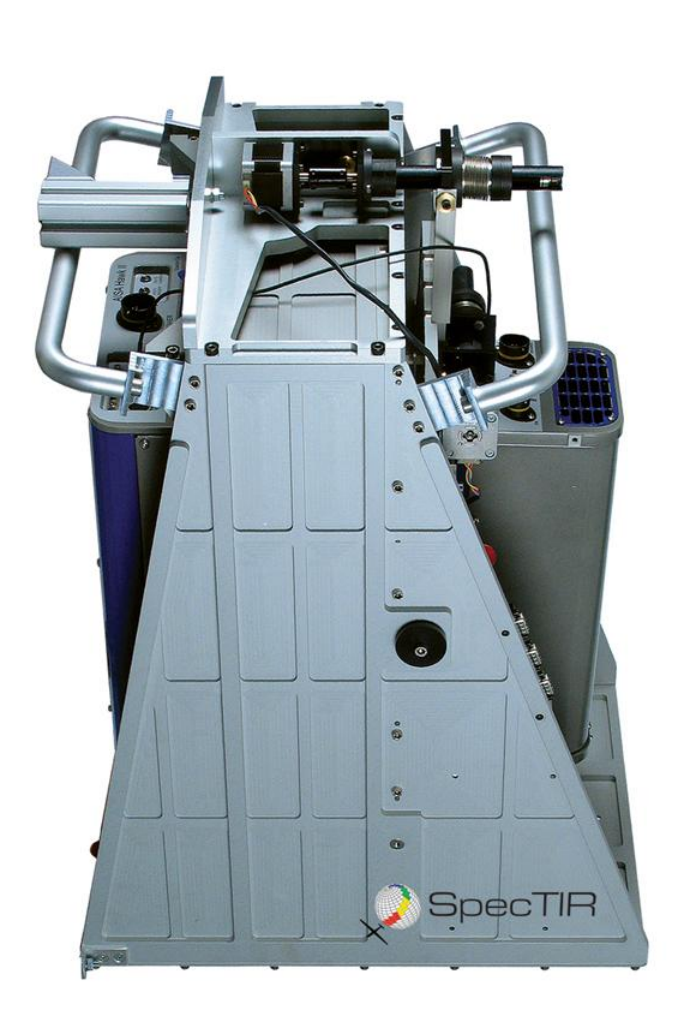

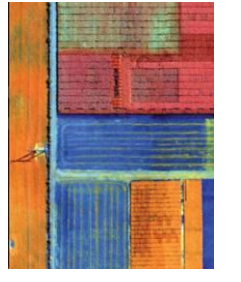

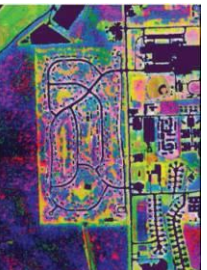

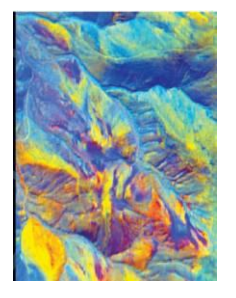

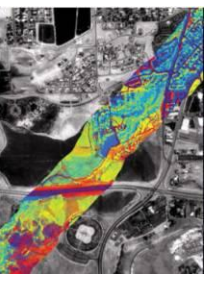

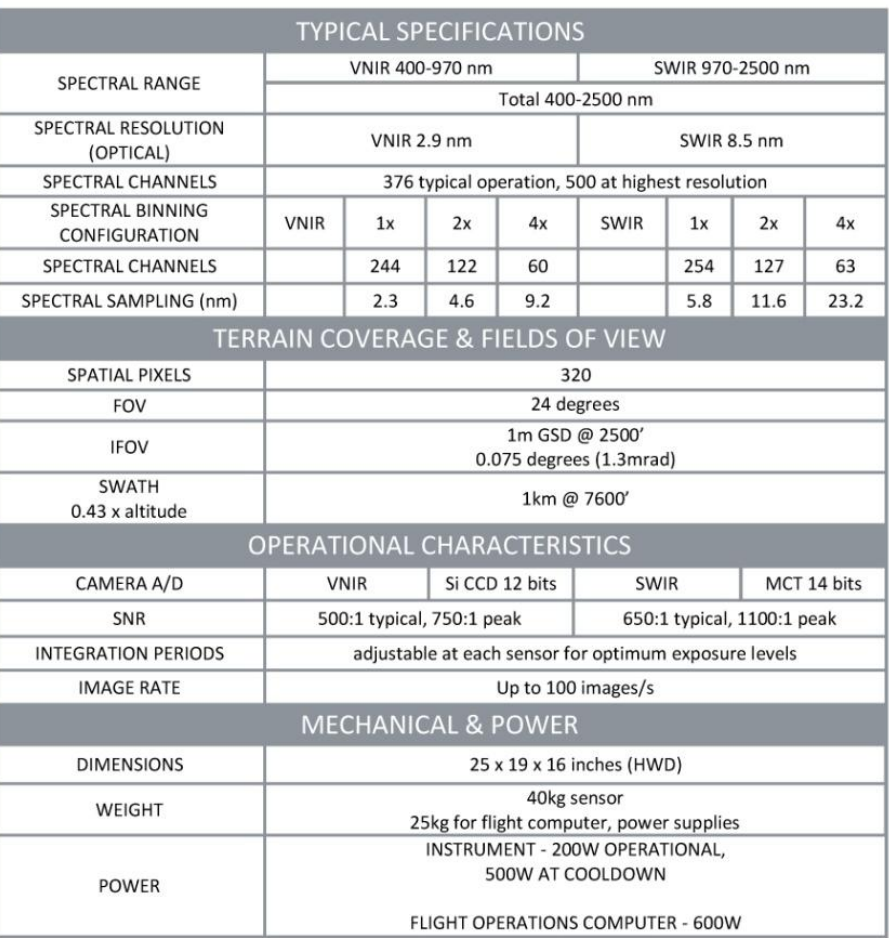

## end to end hyperspectral solutions

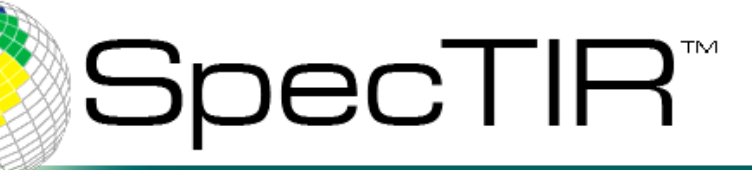

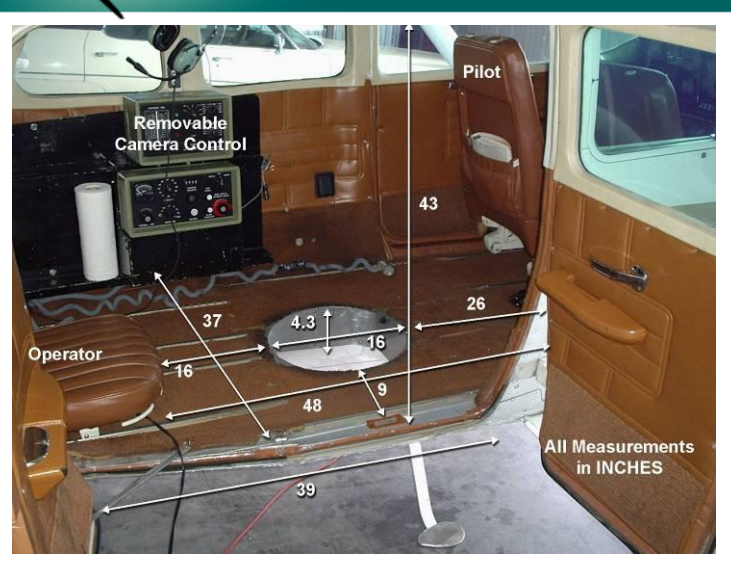

• After the mission is planned an aircraft is selected and the sensor is installed. In the US, SpecTIR utilizes a Cessna 206 stationed near headquarters in Reno, NV or a Cessna 207 or 310 located outside Philadelphia, PA for work in the Eastern US. We also work closely with a company in TX, which have several aircraft types.

# **Installation**

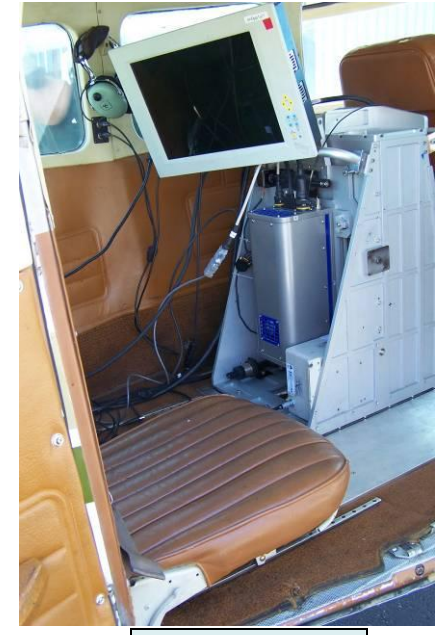

**VS2 setup in 206**

• Each mission is carefully planned to integrate the ProSpecTIR system as quickly as possible.

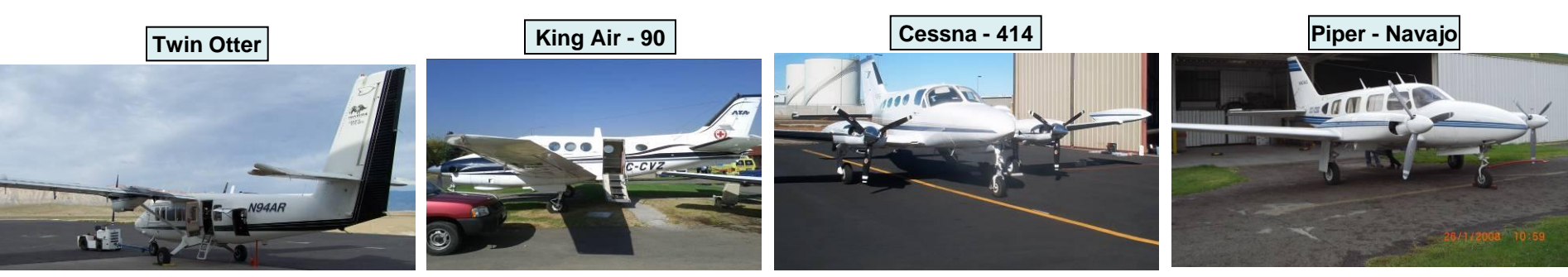

**www.spectir.com**

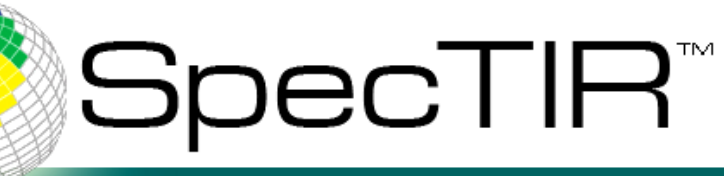

# Creating a Flight Plan: A Visualization Tool

# **TopoFlight**

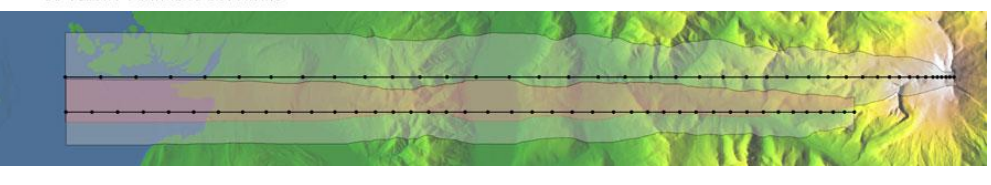

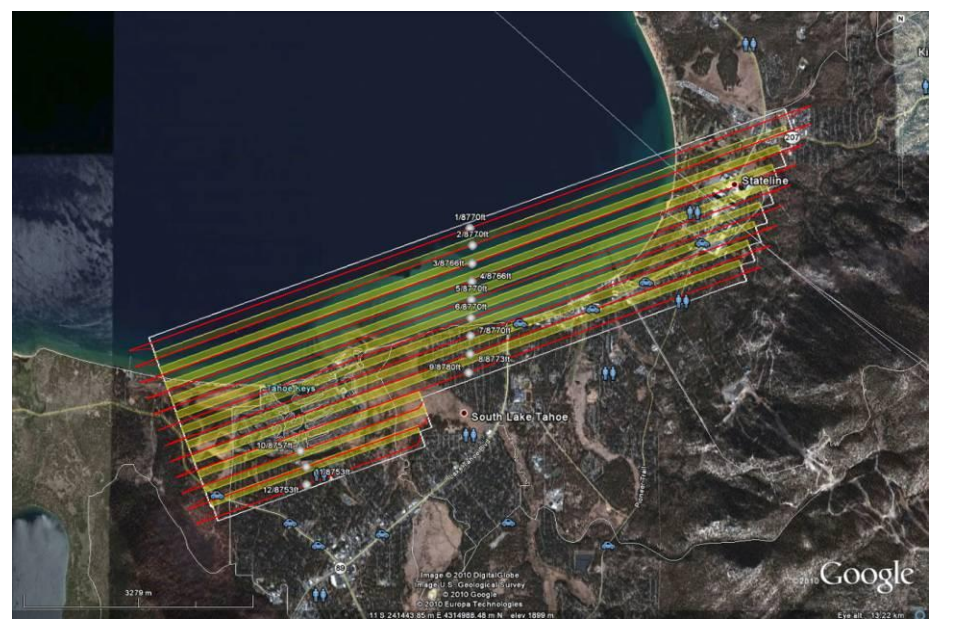

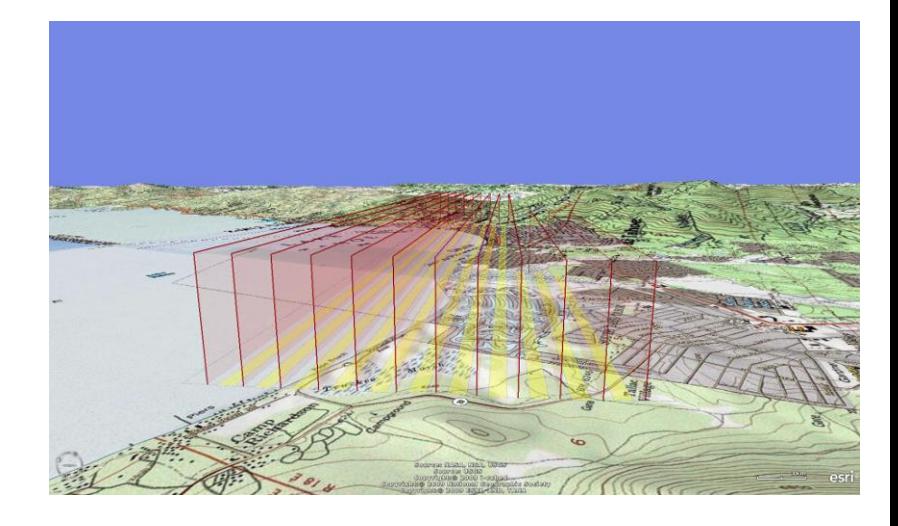

Topoflight is a planning software for:

- DEM integration
- Flightline creation
- Maximizing coverage, while minimizing reflys
- Export to KMZ (Google Earth)
- Export to flight following software (TrackAir)
- Export of Excel to for flight-time management

end to end hyperspectral solutions

SpecTIR<sup>\*</sup>

# Visualizing Flightlines

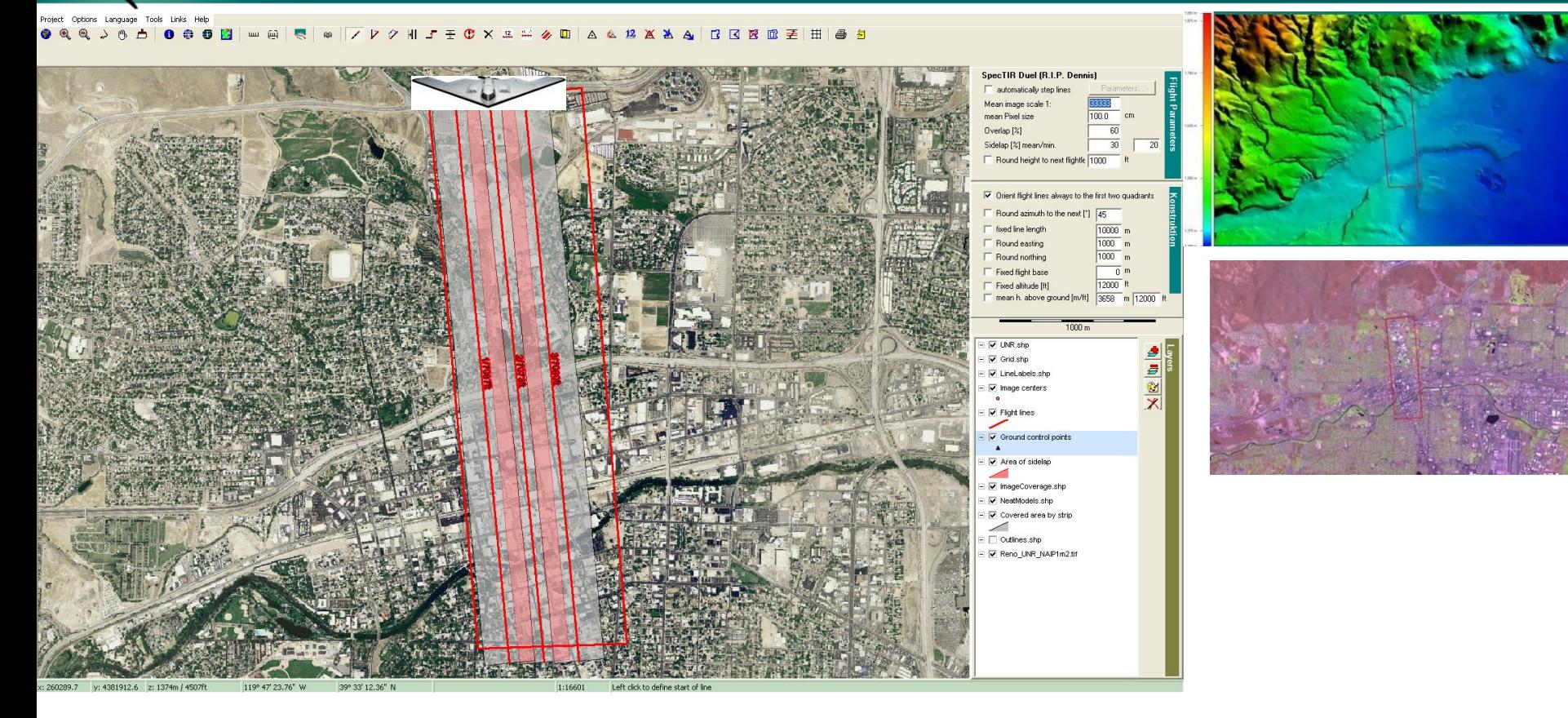

**Creating flightlines in Topoflight:**

- **Flightline generation incorporates the topography of the region and the parameters set by the planner/sensor.**
- **Attributes such as: swathwidth, line length, flight height and flight azimuth can all be edited to fit your parameters.**
- **Shapefiles, DEMs, GeoTIFFs and other vector and raster data can be added to enhance the flight plan.**

#### **www.spectir.com**

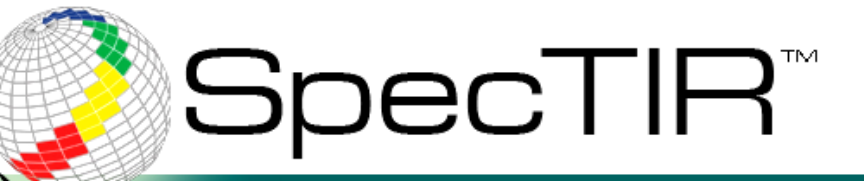

# Execution of the Collection

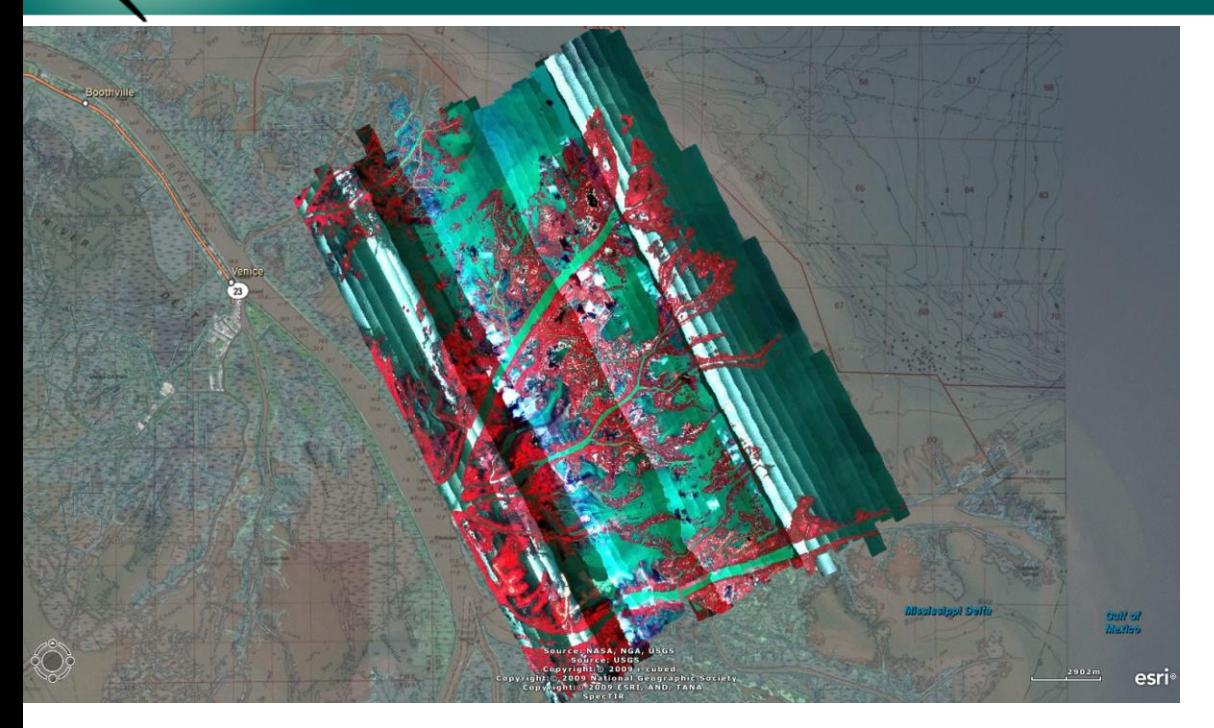

• *From Shapefile to flight plan -From flight plan to data*

*Once your flight plan is created, you have a better idea of the size and scope of the mission:*

- *Flight time*
- *How many lines the acquisition will require*
- *Transit time (if there is more than one AOI)*
- *Cost*
- *Efficiency*
- *Safety*

**www.spectir.com**

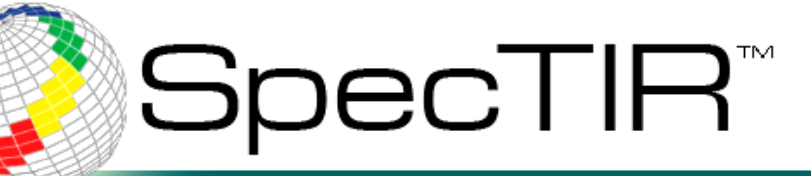

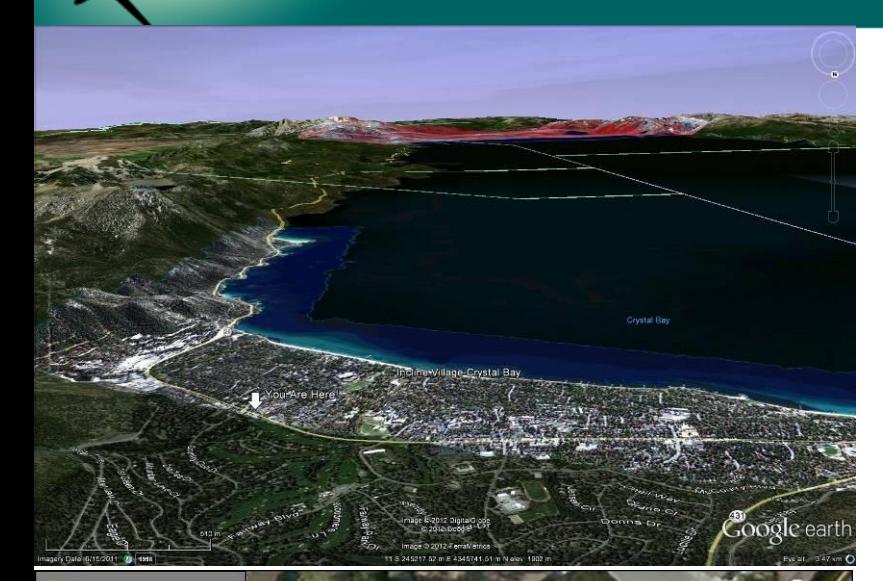

**Flammable Roof** 

**Flammable Structure** with High Fire Risk

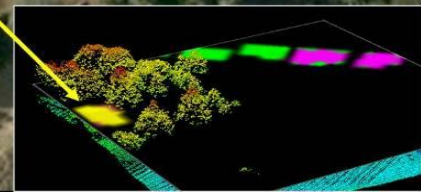

**www.spectir.com**

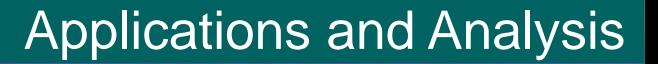

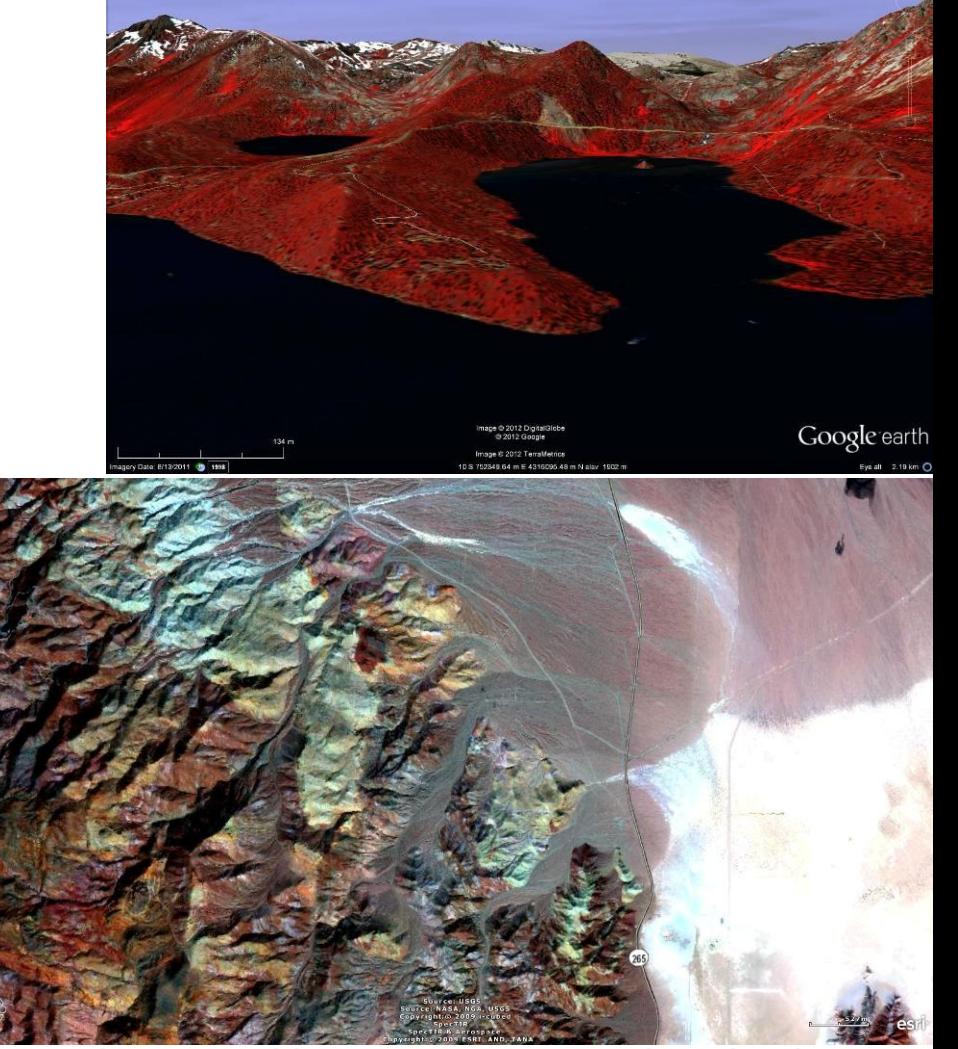

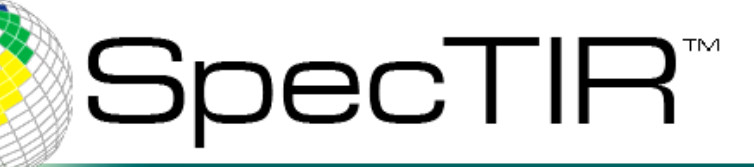

## Mineralogy/Geothermal Analysis

# **Columbus Marsh, Nevada New Blind Geothermal System**

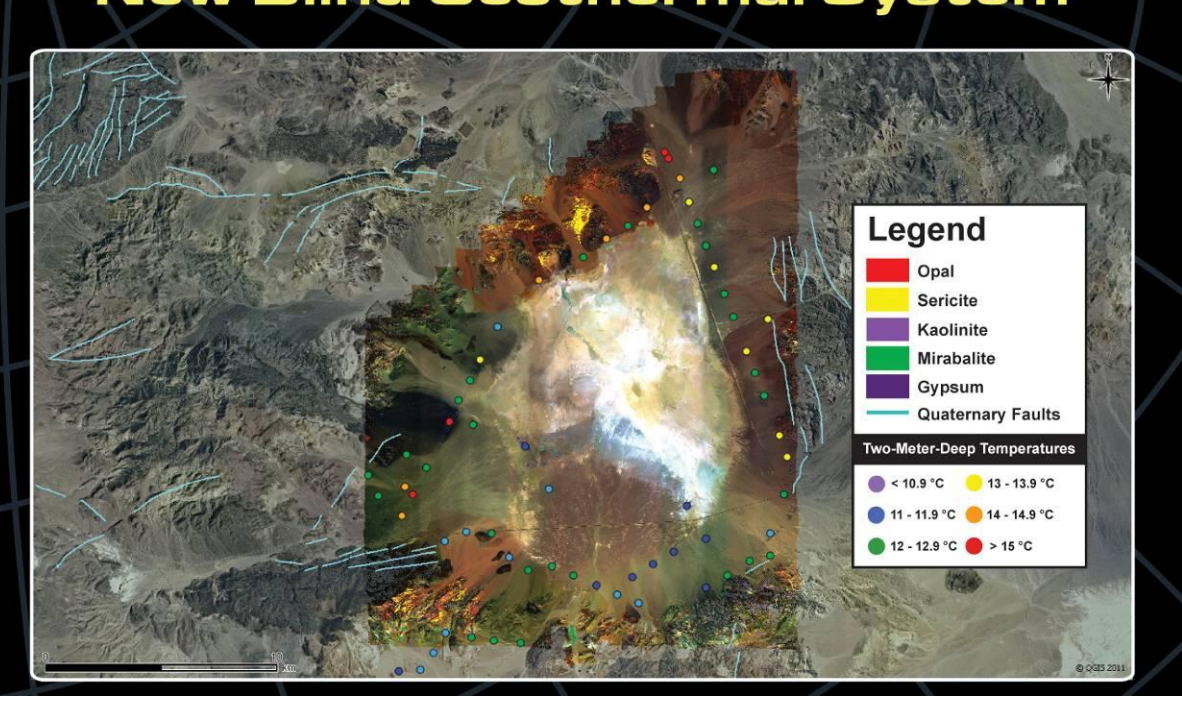

**By analyzing the hyperspectral data, we are able to generate mineral maps. In the case of Columbus Marsh, we used the mineral maps to guide a field campaign to conduct shallow temperature surveys for geothermal exploration.** 

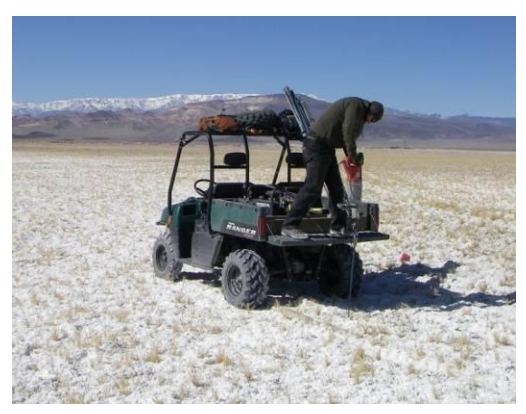

Photo courtesy of Chris Kratt

#### end to end hyperspectral solutions

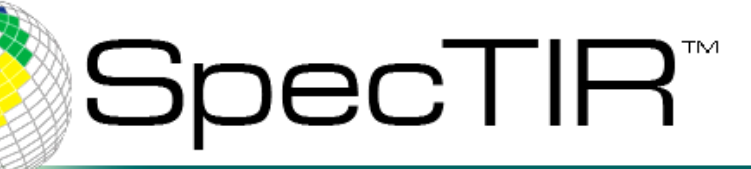

# Forestry/Fire Fuels Analysis

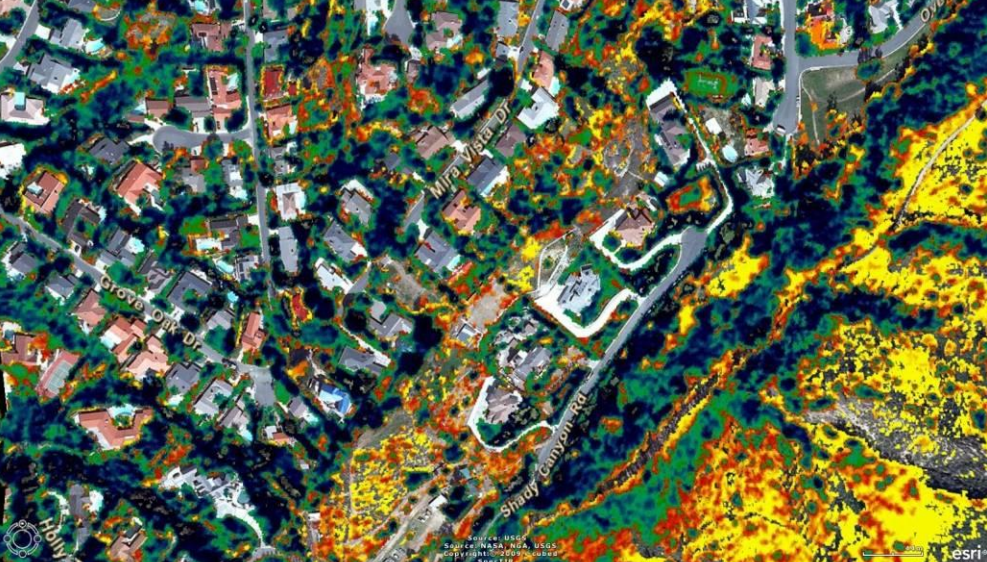

These images represent both a vegetation stress layer and species identification, SpecTIR provided the Orange County Fire Authority of California. The stress layer present is based on the water content of the vegetation, where dark blue signifies higher water content and the yellow color represents the least water content in the canopy. In this instance, the lower the water content of the vegetation, the higher the risk of becoming wildfire fuel.

#### **Species Identification**

#### **Fire Fuels Mapping**

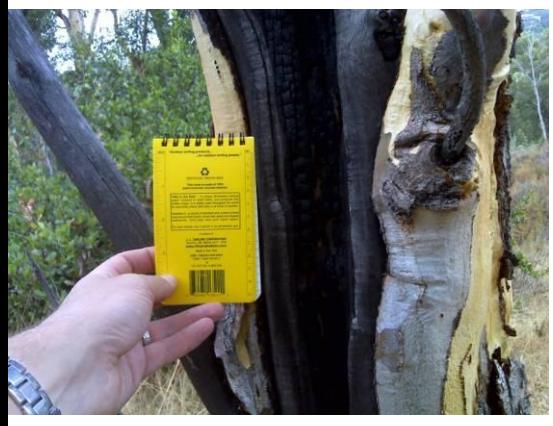

**www.spectir.com**

![](_page_15_Picture_8.jpeg)

![](_page_16_Picture_0.jpeg)

## Water Quality Analysis

#### **Chlorophyll Concentration** Hood Canal, Washington

![](_page_16_Figure_3.jpeg)

![](_page_16_Picture_4.jpeg)

![](_page_16_Figure_5.jpeg)

![](_page_16_Picture_6.jpeg)

Photo courtesy of Len Subick

#### **www.spectir.com**

![](_page_17_Picture_0.jpeg)

# Mineral Mapping and Asbestos Detection

![](_page_17_Figure_2.jpeg)

## Asbestos Detection based on presence of Actinolite

**www.spectir.com**

![](_page_18_Picture_0.jpeg)

## Oil/Gas Analysis

![](_page_18_Picture_2.jpeg)

Oil and gas exploration is executed by interpreting bare ground or vegetated areas. By analyzing vegetation stress and/or abrupt changes in vegetation species, analysts can identify anomalous plant communities tolerant to disturbed soils indicative of oil/gas seepage.

![](_page_18_Picture_4.jpeg)

![](_page_19_Picture_0.jpeg)

# **Questions?**

Thank you for your time and feel free to contact us:

## **Other Points of Contact:**

• Conrad Wright, Chief Business Development Officer Reno, NV ; [conrad@spectir.com](mailto:conrad@spectir.com)

**Other ground sampling techniques that can be utilized.**

![](_page_19_Picture_6.jpeg)

end to end hyperspectral solutions

## Kevin Rock [krock@spectir.com](mailto:krock@spectir.com)

![](_page_19_Picture_9.jpeg)

**Example 7 Borer survey in NV** 

![](_page_19_Picture_11.jpeg)

**Mountain Pine Beetle trap in NV**

#### **www.spectir.com**

**Evidence of Mountain Pine Beetle near Lake Tahoe**

![](_page_19_Picture_15.jpeg)